# **7 Lab: Motor control for orientation and angular speed**

Control systems help satellites to track distant stars, airplanes to follow a desired trajectory, cars to travel at a designated speed, disk-drives to spin at desired angular speeds, and humans to walk, hear, and regulate body temperature.

The purpose of control system design is to determine an appropriate input to an *actuator* (e.g., voltage to a *motor*) to obtain a desired (or nominal) output (e.g., motor speed).

This lab uses system identification techniques to determine a motor's relevant physical parameters. You will implement a control law for motor orientation  $\theta$  and angular speed  $\omega$ . You will look at a motor's step response and its transient behavior for various inputs.

## **7.1 PreLab: Working Model**

- 1. Download the following Working Model (.wm2d) simulations. Get these files from: www.MotionGenesis.com  $\Rightarrow$  Textbooks  $\Rightarrow$  Resources **MotorControlWithOnOffAndDeadBand.wm2d MotorControlWithKpKi.wm2d**
- 2. Run the Working Model simulations. Record results on the Working Model PreLab (.pdf on www.MotionGenesis.com).

# **7.2 Experimental**

The system to be controlled is a motor whose rotor (shaft) is attached to a rod. Using  $T = I\alpha$  and circuit analysis, the equation relating  $v_i$  to motor orientation is as follows (this should be familiar from the homework):

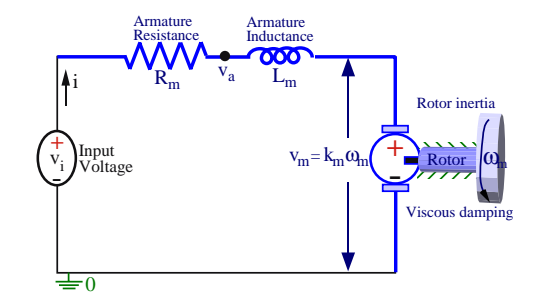

From given  
model: 
$$
\frac{L I_{\text{eff}}}{k_m} \ddot{\theta} + \frac{L b_m + R I_{\text{eff}}}{k_m} \ddot{\theta} + \left( \frac{R b_m}{k_m} + k_v \right) \ddot{\theta} = \tilde{v}_i
$$

where  $I_{\text{eff}} \triangleq I_{\text{rod}} + I_m$ . Knowing  $I_{\text{rod}} \gg I_m$ , approximate the value of  $I_{\text{eff}}$ .

mass of rod mrod ≈ kg length of rod Lrod ≈ m <sup>I</sup>eff <sup>≈</sup> <sup>I</sup>rod <sup>=</sup> <sup>1</sup> 12 mrod Lrod <sup>2</sup> ≈ kg m<sup>2</sup>

# **7.3 Equipment**

We use several pieces of equipment to measure and control the motor's angular speed, namely, we use an encoder, an Arduino microprocessor, a transceiver, and a computer.<sup>14</sup>

#### • **Encoder:**

The optical quadrature **encoder** measures motor rotational speed by detecting alternating light and dark patterns on a disk. For example, the encoder on the right shows 8 transitions (from light to dark or vice-versa). A quadrature encoder can detect both angular speed **and** direction. Our encoder has 1000 transitions (500 black sections and 500 white sections) and counts 1000  $\frac{\text{tics}}{\text{rev}}$ .

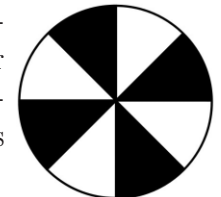

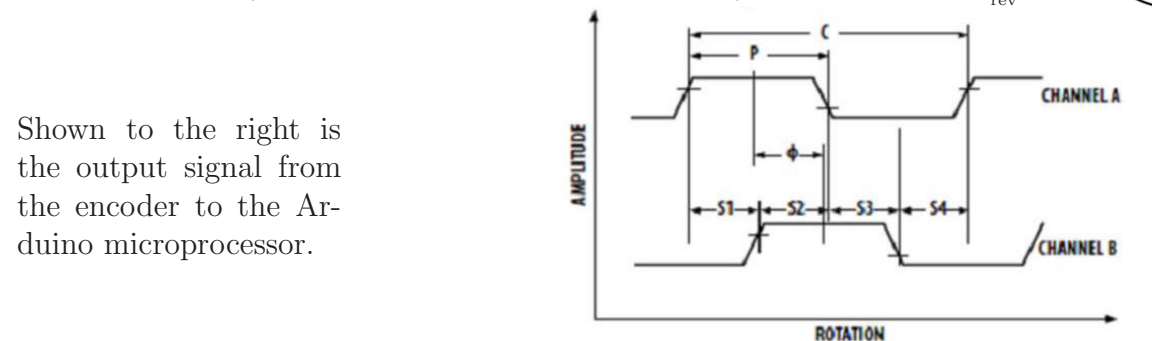

### • **Computer:**

The computer connects to the Arduino microprocessor via a USB cable (Serial Communication). Computer bits (ones and zeros) are transferred between the computer and Arduino microprocessor. You will use the compiled Arduino-specific executable file (Lab7.ino) to communicate between the computer and motor. When you run Lab7.ino, you will be prompted to select proportional or velocity control (choose the appropriate selection for the associated lab question).

### • **Arduino UNO microprocessor (the interface between the computer and motor):**

In this lab, the Arduino will use  $\overline{PWM}$  (Pulse Width Modulation)<sup>15</sup> to vary the average voltage delivered to the motor, which indirectly controlling the motor's speed.

PWM  $\Rightarrow$  Average Voltage  $\Rightarrow$  Motor current  $\Rightarrow$  Motor torque  $\Rightarrow \alpha \Rightarrow \omega$ 

The frequency of this PWM signal is 30 KHZ.

The Arduino receives the digital signal from the encoder and counts the transitions from "high" (5 Volts) to "low" (0 Volts) of the signal in 2 milliSecond intervals.

The on-screen data (i.e.,  $x$  in the following equation) is in units of  $\frac{1 \text{ tic}}{2 \text{ ms}}$ . The equation converting units displayed on the computer screen to the motor's angular speed (in RPM) is

 $x$  tics 2 ms ∗ 1000 ms 1 second ∗ 60 sec 1 minute ∗  $\frac{1 \text{ rev}}{1000 \text{ tics}} = \frac{30 \text{ rev}}{1 \text{ minute}}$ 1 minute

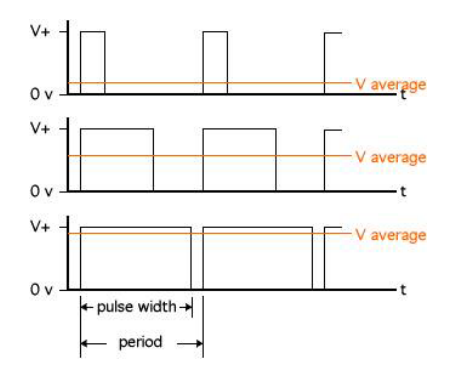

### • **Motor driver/Arduino Interface Board:**

The motor driver circuit receives the PWM signal from the Arduino microprocessor and controls the voltage delivered to the motor via the 12 Volt wall adapter.

<sup>&</sup>lt;sup>14</sup>Most motors do not come attached to a rotary encoder and assembled with a encoder, microprocessor, transceiver, and computer.

<sup>&</sup>lt;sup>15</sup>A PWM signal is on (designated by a "high-bit" 1) or off (designated by a "low-bit" 0) for different intervals.

### **7.4 Data collection**

- 1. Power the Arduino by plugging-in (in order):
	- (a). 12 Volt adaptor (between the board and wall socket)
	- (b). USB cable (between the board and the computer)
- 2. Navigate to the Lab7 folder and open Lab7.ino
- 3. Click the magnifying glass button (or type Ctrl+Shift+m) to open the serial monitor
- 4. On the serial monitor screen, a menu should appear. Select *position* control.
- 5. Enter values for  $k_p$ ,  $k_i$ , and  $k_d$  and enter a desired (nominal) value (see below).
- 6. Enter "r" to stop recording data (when sufficient data has been collected).
- 7. Plot the data (e.g., using Excel, MATLAB<sup>®</sup>, or PlotGenesis) and determine  $\zeta$ ,  $\omega_n$ , etc. For the yAxis, convert encoder counts to radians by multiplying by  $\frac{2\pi}{1000}$ For the xAxis, convert to seconds by dividing by 500 (i.e., each tick is 2 ms) Note: Use the oscilloscope to ensure  $Vcc = 12$  volts.
- 8. Email the data files and/or graphs to yourself and your group members.
- 9. Ensure the power to the board is off and the setup is neat for the next lab.

### **7.5 Determination of**  $\zeta$  (damping ratio) **and**  $\omega_n$  (natural frequency)

Using an input step response of  $\theta_{\text{desired}} = 10 \text{ rad}$  and a **PD** control law of

$$
\widetilde{v}_i = -k_p \widetilde{\theta} - k_d \dot{\widetilde{\theta}}
$$
 with  $k_p = 1$  and  $k_d = 0.01$ 

Express  $\zeta$  in terms of logDecrement and  $\omega_n$  in terms of logDecrement,  $\zeta$ , and  $\tau_{\text{period}}$ .

**Experimentally** determine values for  $\omega_n$  and  $\zeta$  (assume  $L \approx 0$  from here on).

Note: Whether  $L \approx 0$  is a good approximation is to-be-determined in a non-existent later lab. However, this assumption is marginally tested since the control system actually works on the real equipment.

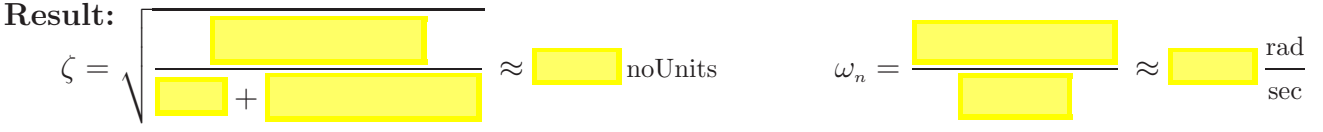

#### **7.5.1** Analytical expressions for  $\zeta$  and  $\omega_n$  in terms of  $k_p$ ,  $k_d$ , ...

Using the governing ODE and previous **PD** control law, write the equations for  $\omega_n$  and  $\zeta$  as functions of  $k_d$  and  $k_p$  (do this symbolically - without numbers). **Result:**

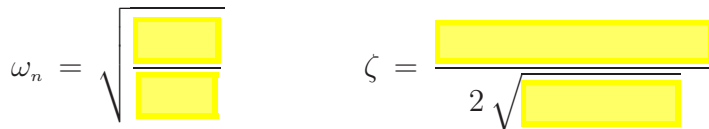

#### **7.5.2 System identification for motor armature resistance and motor damping**

Determine the value for the motor resistance R and motor's damping  $b_m$  for the motor with a rod attached. (Note: The last lab showed  $k_m = k_v \approx 0.041 \frac{\text{N m}}{\text{A m p}}$ .)

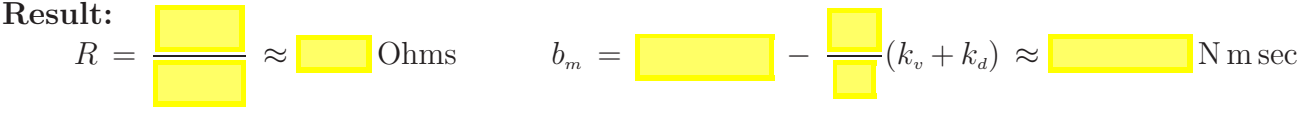

# **7.6 Angle (**θ**) control - with PD control**

Write expressions for damping ratio  $\zeta$  and natural frequency  $\omega_n$  in terms of maximum overshoot  $M_p$  and settling time  $t_{\text{setting}}$ . Approximate  $\zeta$  and  $\omega_n$  when  $M_p = 0.257$  and  $t_{\text{setting}} = 1.75$  sec. **Result:**

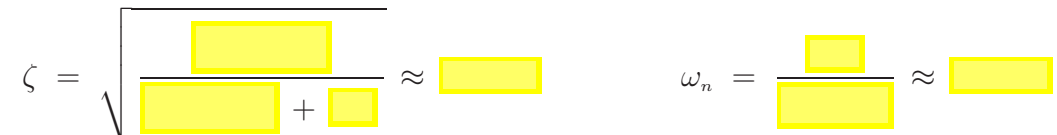

Express  $k_p$  and  $k_d$  in terms of  $\zeta$ ,  $\omega_n$  and  $I_{\text{eff}}$ ,  $b_m$ ,  $k_w$ ,  $R$ . Approximate numerical values for  $k_p$ and  $k_d$  corresponding to  $M_p = 0.257$  and  $t_{\text{setting}} = 1.75$  sec. **Result:**

$$
\frac{k}{k_p} = \frac{1}{\sqrt{1 - \frac{1}{k_m}}} \omega_n^2 \approx \frac{1}{\sqrt{1 - \frac{1}{k_m}}} \left( \frac{1}{\sqrt{1 - \frac{1}{k_m}}} - \left( \frac{1}{\sqrt{1 - \frac{1}{k_m}}} + k_v \right) \approx \frac{1}{\sqrt{1 - \frac{1}{k_m}}} \right)
$$

Try these values for  $k_p$  and  $k_d$  on the actual system. Graph  $\theta(t)$  and show it to your lab TA. Use the graph to estimate the experimental maximum overshoot  $M_p$  and settling time  $t_{\text{setting}}$ . **Result:** Experimental:  $M_n \approx 1$   $t_{\text{setting}} \approx 1$ 

Calculate the percent error between the desired  $M_p = 0.257$  and  $t_{\text{setting}} = 1.75$  sec and experimental (actual) values of  $M_p$  and  $t_{\text{setting}}$ . Note: Percent error = 100  $\frac{\text{(analytical - experimental)}}{\text{experimental}}$ .

**Result:** Error in 
$$
M_p \approx 80\%
$$
 Error in  $t_{\text{setting}} \approx 80\%$ 

Experimentally adjust  $k_p$  and  $k_d$  in Lab7.ino until  $M_p \approx 0.257$  and  $t_{\text{setting}} \approx 1.75$  sec.<br>Result: **Result:**  $k_{p_{\text{experimental}}} \approx \boxed{\phantom{m}}$   $k_{d_{\text{experimental}}} \approx \frac{1}{\sqrt{2\pi}}$ 

Experiment with  $k_p$  and  $k_d$  to get critical damping and the fastest settling time. [Hint: Pick a  $k_p$ value and solve for  $k_d$  so the system is critically damped. Then keep trying!]

**Result:** <sup>t</sup>settling <sup>=</sup> <sup>k</sup><sup>p</sup> <sup>=</sup> <sup>k</sup><sup>d</sup> <sup>=</sup>

Why can't you get a faster settling time?

# **7.7 Angle (**θ**) control - with PID control**

When  $k_p$  is small, is there any steady-state error? What do you think causes it?

Write a new **PID** control law (with integral control). **Result:**  $\widetilde{v}_i = \begin{bmatrix} \cdots \end{bmatrix} + \begin{bmatrix} \cdots \end{bmatrix} +$ 

Try various values for  $k_i$  on the actual system. What happens? How does integral control eliminate steady-state error? Do you have to be careful with your value for  $k<sub>i</sub>$ ?

# **7.8 Optional: Angular velocity (**ω**) PI control**

Write a **PI** controller for  $\tilde{v}_i$  so the motor at the constant desired (nominal) rate  $\omega_{\text{nom}} = 24 \frac{\text{rad}}{\text{sec}}$ . **Result:**  $\widetilde{v}_i = \begin{bmatrix} + \end{bmatrix}$  + where  $\widetilde{\omega} \triangleq \omega - \omega_{\text{nom}}$ 

Determine the governing ODE for  $\tilde{\omega}$  (error in  $\omega$ ) when using this **PI** controller. **Result:** ¨

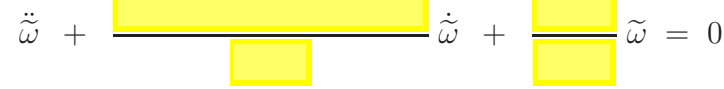

Adjust  $k_p$  and  $k_i$  to give a peak value  $M_p = 30 \frac{\text{rad}}{\text{sec}}$  at  $t_{\text{peak}} = 2 \text{ sec}$  for a 24  $\frac{\text{rad}}{\text{sec}}$  step. Note: The microcontroller's Arduino code rounds  $\omega_{\text{nom}}$  to increments of  $\frac{2pi}{5} \approx 1.26 \frac{rad}{sec}$ . This number arises from the combination of running the control software at 500 Hz and having 500 gaps in the encoder. **Result:**  $k_p = \blacksquare$   $k_d = \blacksquare$